paper: 200plb satine / matte plastic lamination **or**  $0.21$ mm = 200g/sm

## usge clear gree waterma 4G USB\_

Manager

- dimensio
- staples
- cutter

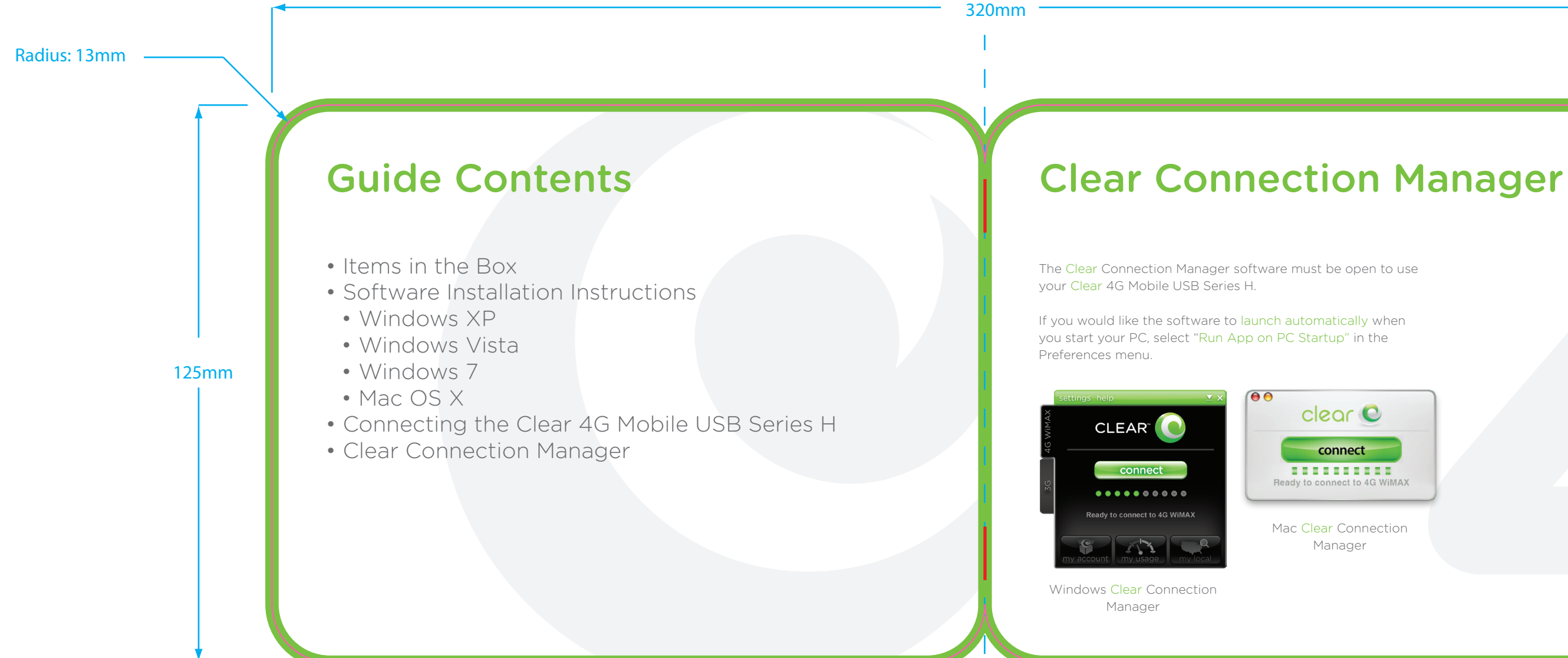

## non-print colors

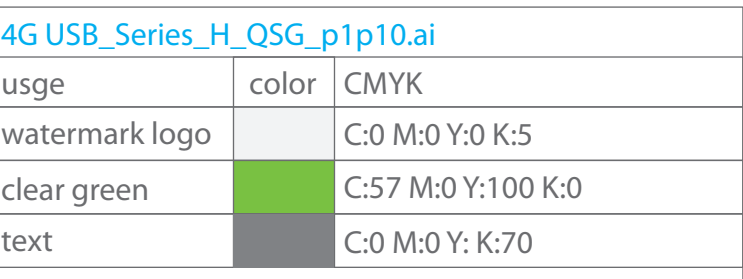

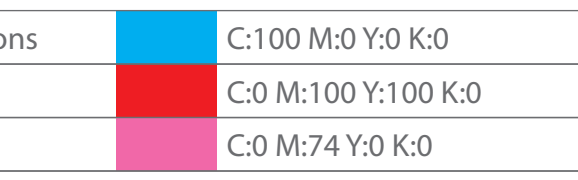

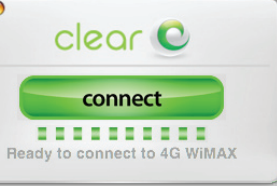